## ΑΚΑ∆ΗΜΙΑ ΕΜΠΟΡΙΚΟΥ ΝΑΥΤΙΚΟΥ ΜΑΚΕ∆ΟΝΙΑΣ ΣΧΟΛΗ ΜΗΧΑΝΙΚΩΝ ΕΞΕΤΑΣΕΙΣ ΠΛΗΡΟΦΟΡΙΚΗΣ Α' ΕΞΑΜΗΝΟΥ ΜΑΡΤΙΟΣ 2015 ΚΑΘΗΓΗΤΗΣ Χ. Γ. ΥΑΚΙΝΘΟΣ, Χ. ΦΟΥΤΖΙΤΖΗΣ Α. ΒΑΛΑΣΙ∆ΟΥ

**1.** ∆ηµιουργήστε στο **Flash drive** σας τους παρακάτω φακέλους**:**  ΕΠΙΘΕΤΟ ΣΑΣ:

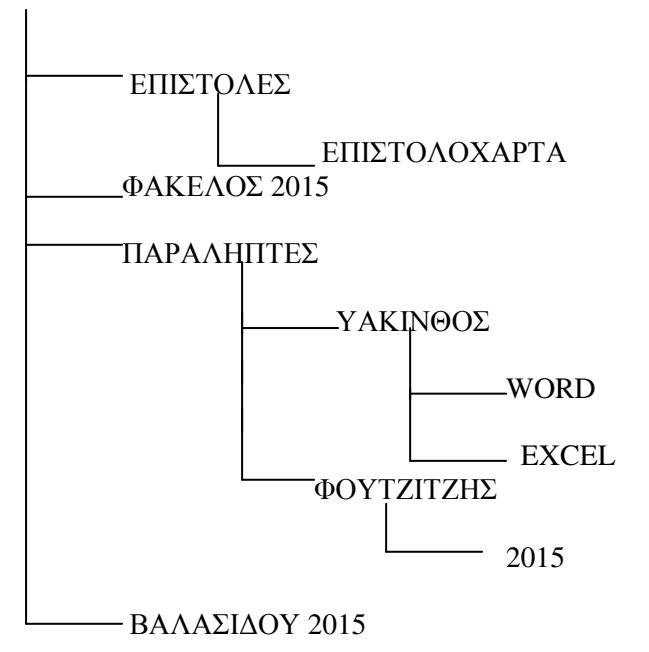

- **2.** Γράψτε το κείµενο που σας δίνετε στην πίσω σελίδα και αποθηκεύστε το στο φάκελο **WORD**  µε όνοµα τον αριθµό µητρώου σας**.**
- **3.** Γράψτε την άσκηση του **Excel** που δίνετε στην πίσω σελίδα και αποθηκεύστε στο φάκελο **Excel** µε όνοµα τον αριθµό µητρώου σας**.**
- **4.** Να αποσταλεί όλη η εργασία σαν επισυναπτόµενο αρχείο στο **MAREDU** σαν συµπιεσµένος φάκελος **(**αρχείο **ZIP)** στον αντίστοιχο καθηγητή σας**.**